# Issue physical ID card

Use cases for cards are listed for both [Physical ID](https://doc.nexusgroup.com/display/PUB/Physical+ID) and [Digital ID](https://doc.nexusgroup.com/display/PUB/Digital+ID).

# Expand/Collapse All

# Use cases

Use case: Person needs new card

#### **Standard workflow**

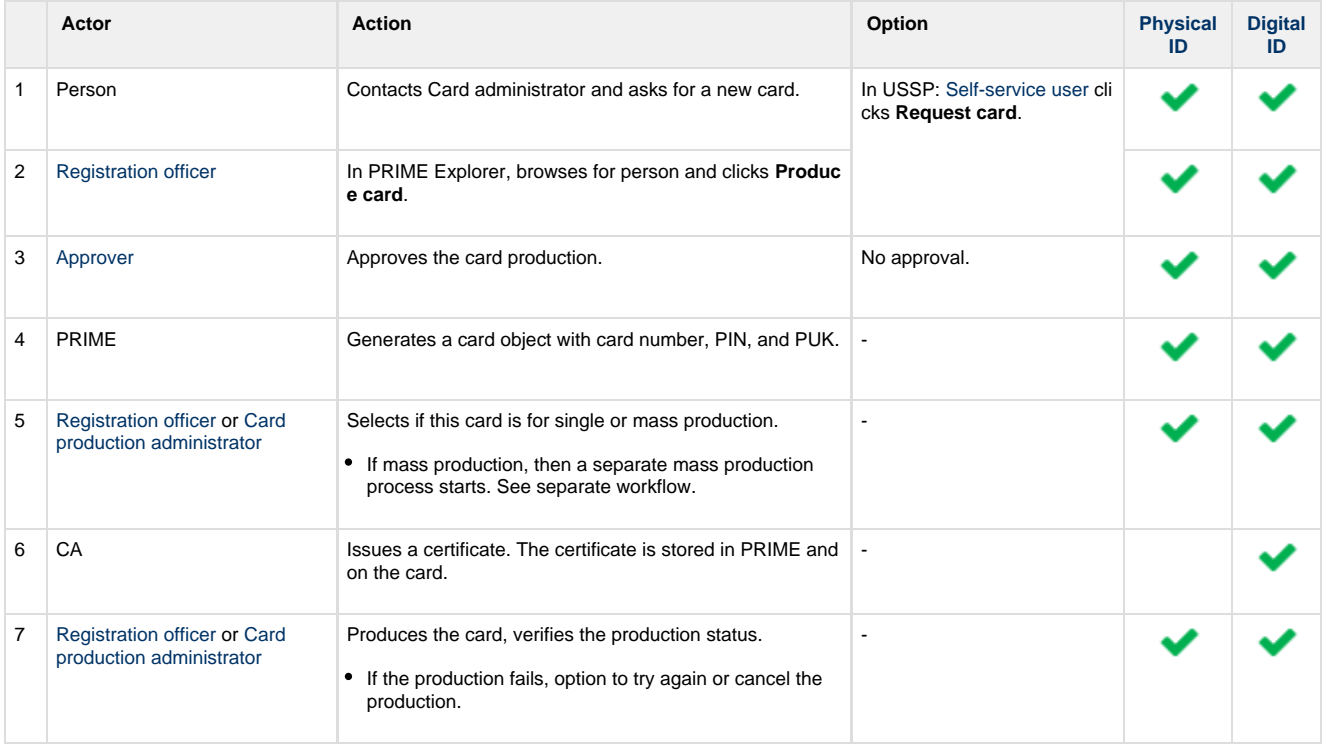

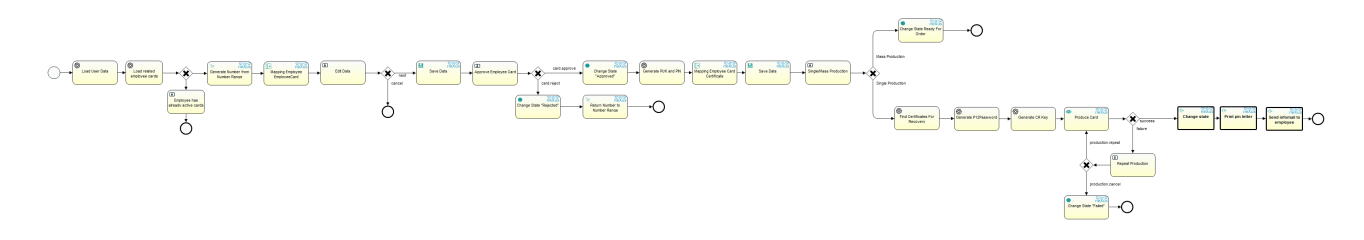

**Technical references**

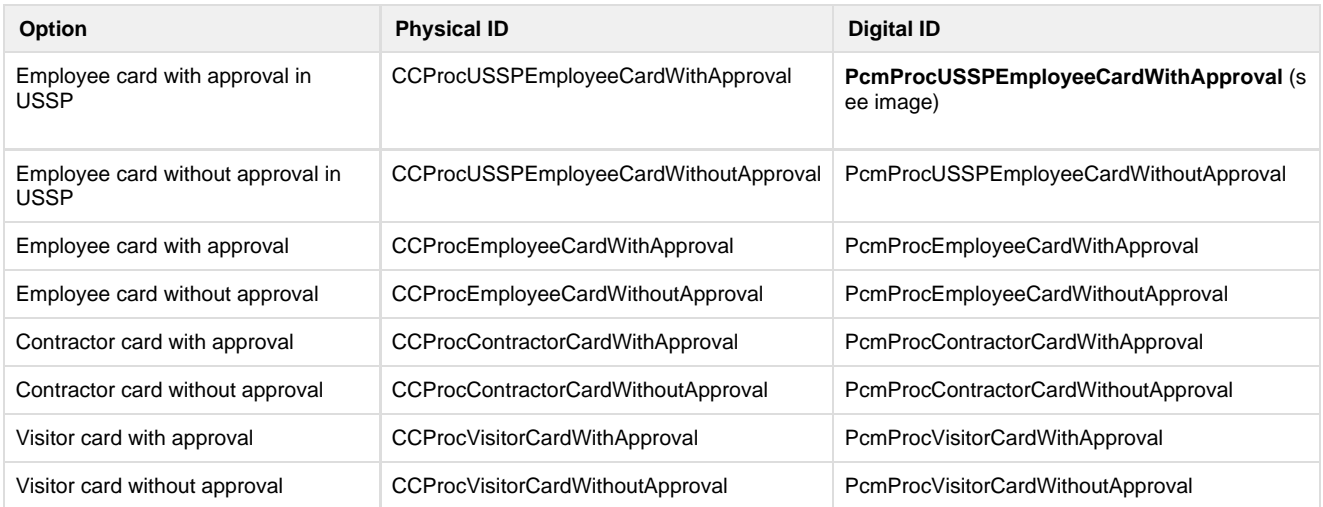

Use case: Mass produce employee or external cards

# **Standard workflow**

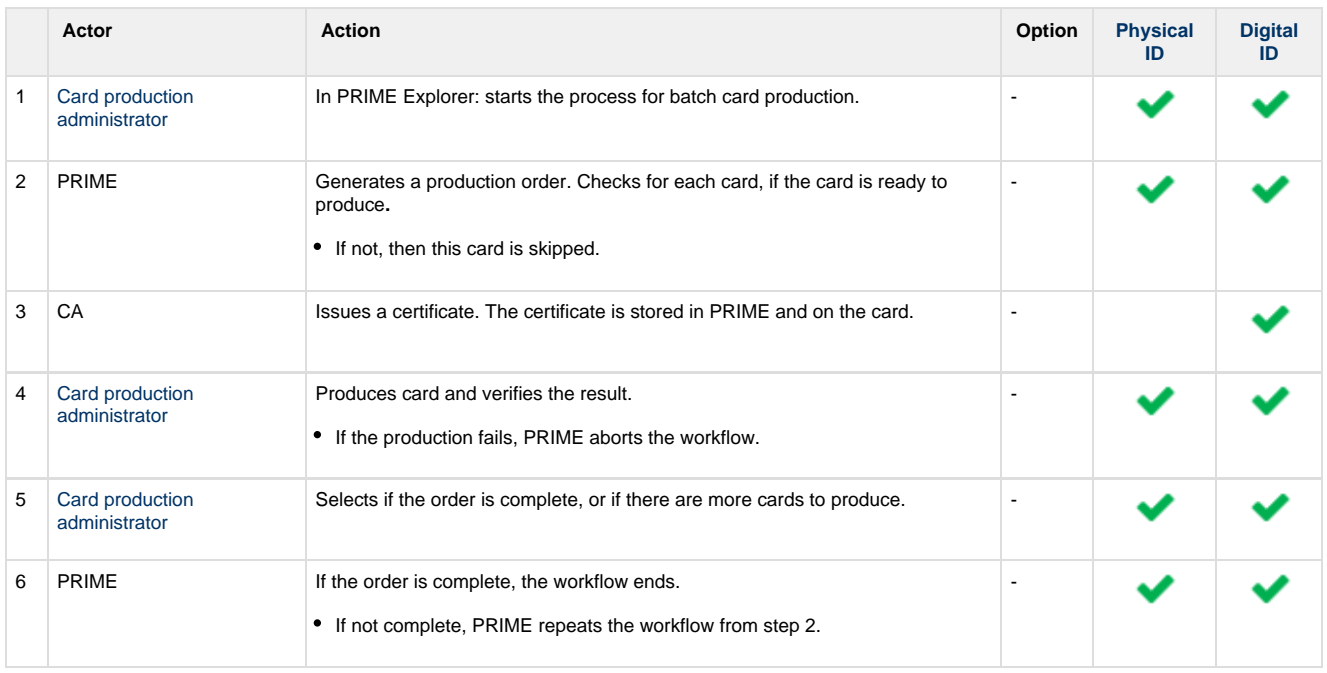

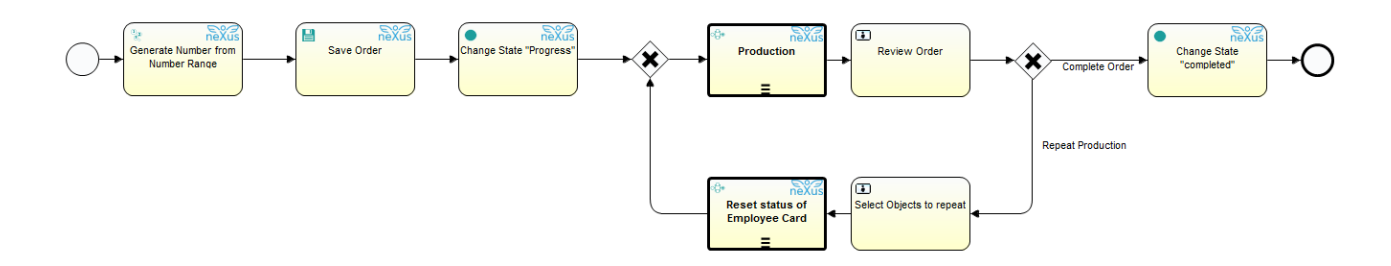

#### **Technical references**

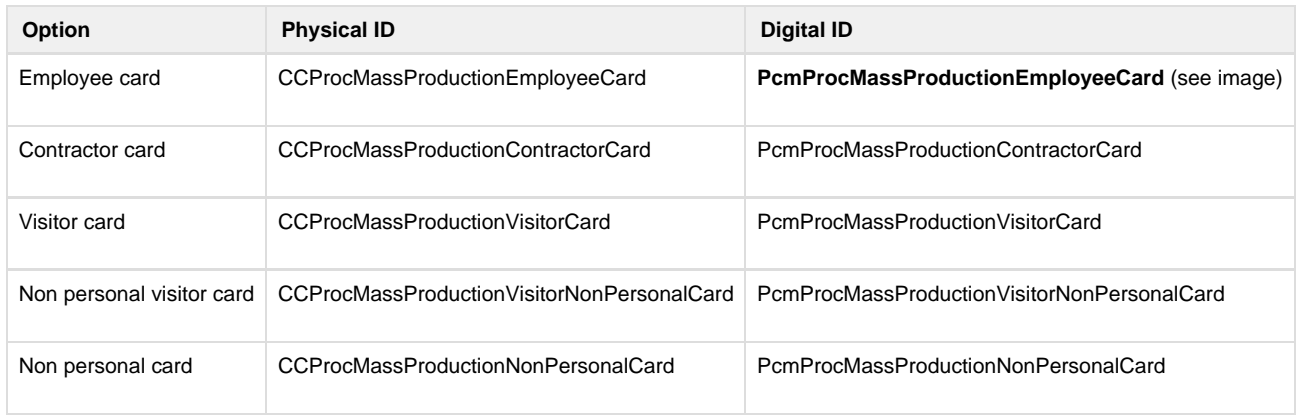

# Use case: Activate employee or external card

If a signature pad is used, there is an option in the workflow to let the person give their signature when picking up the card.

### **Standard workflow**

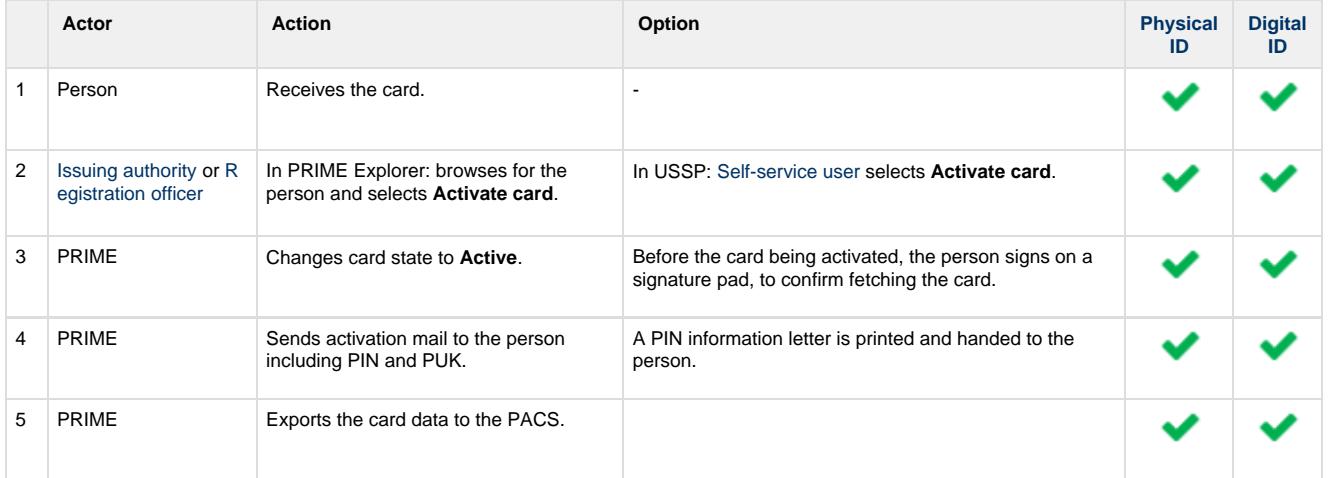

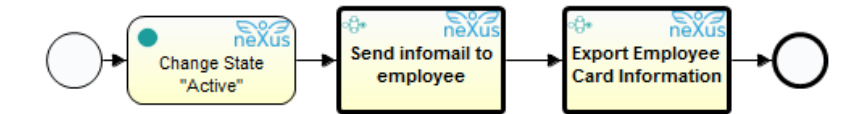

#### **Technical references**

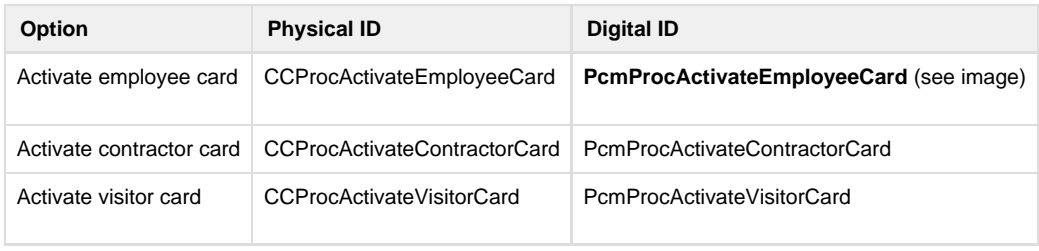